## Упругий эквивалент

В точке нестабильности 2-го порядка найти упругий эквивалент G<sup>∗</sup> среды в соотношении $\Delta \sigma = G_* \Delta p.$ 

Напряжение  $\sigma$  и модуль  $G_*$  — в МПа.

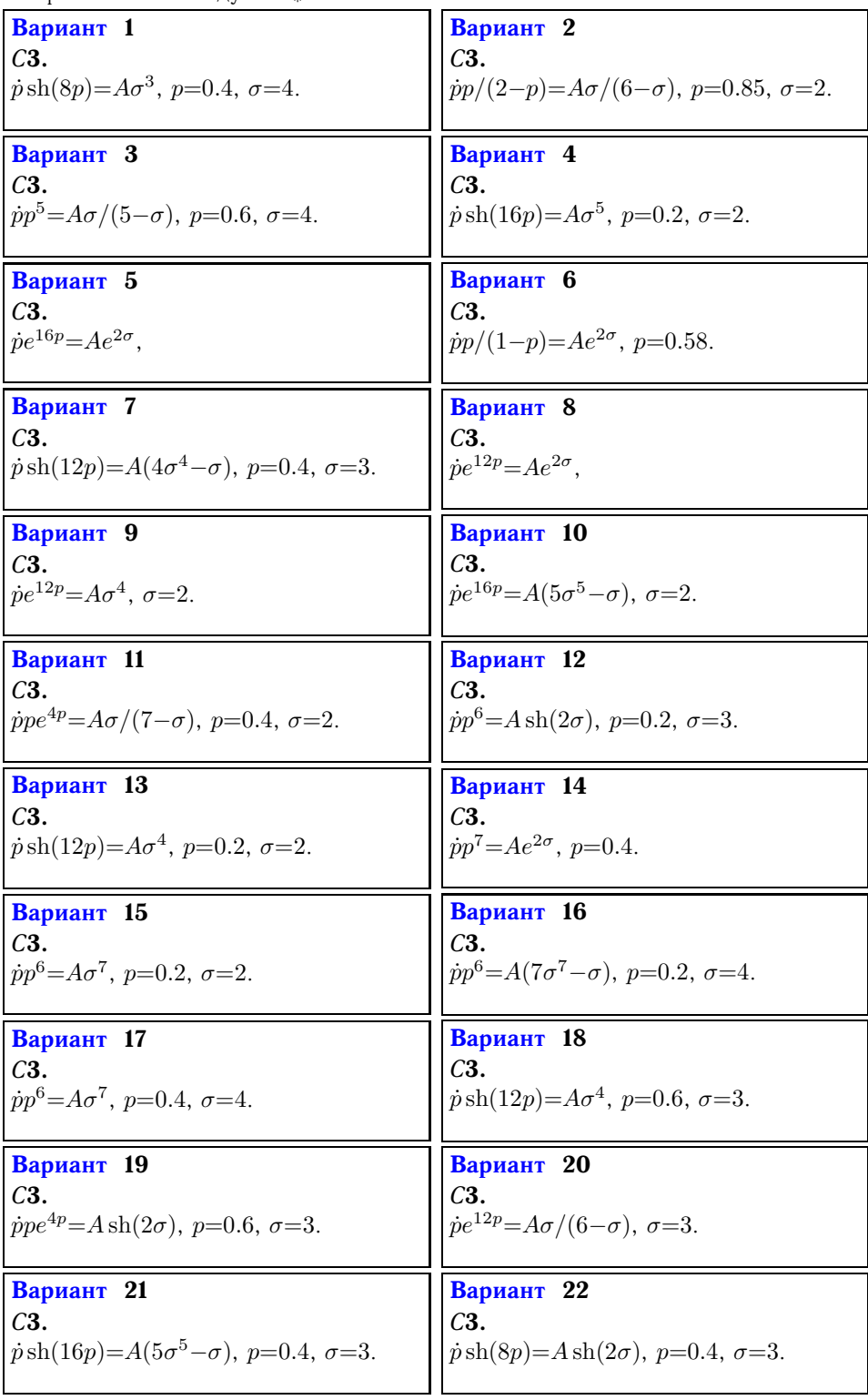

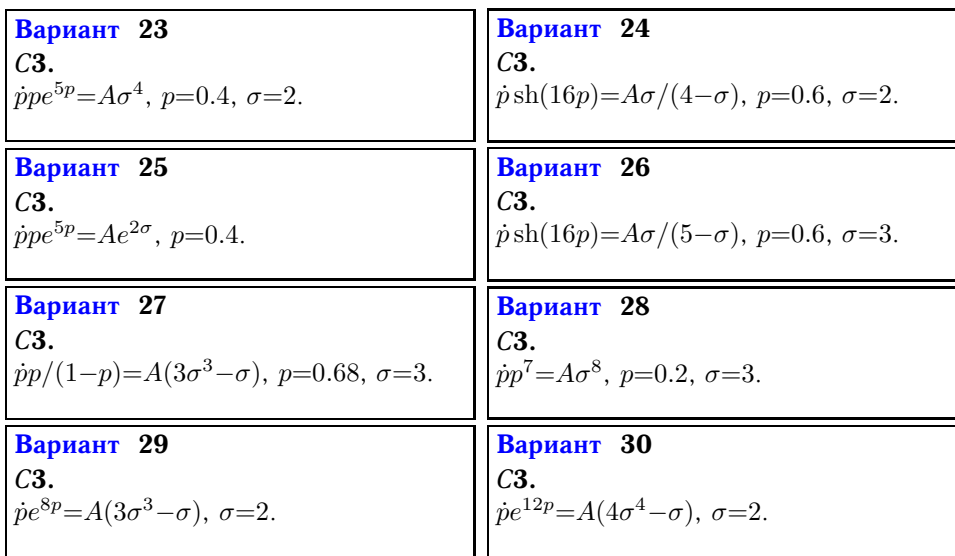

Ответы

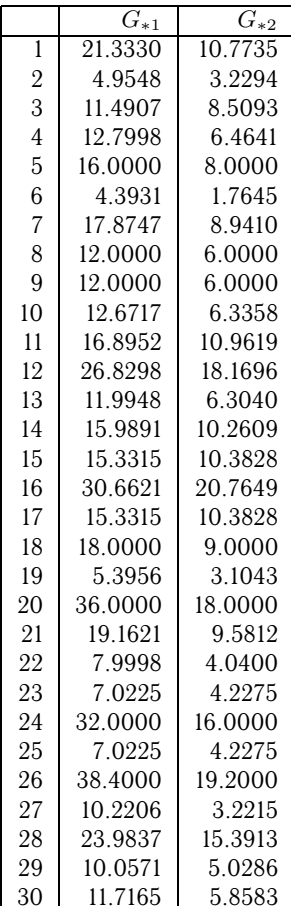